# WISILICA

## **Enor U**

Enor U is a compact USB powered and fully integrated gateway that provides internet connectivity to the WiSilica proprietary BLE mesh Network. The device supports zero downtime Over-the-Air (OTA) firmware updates.

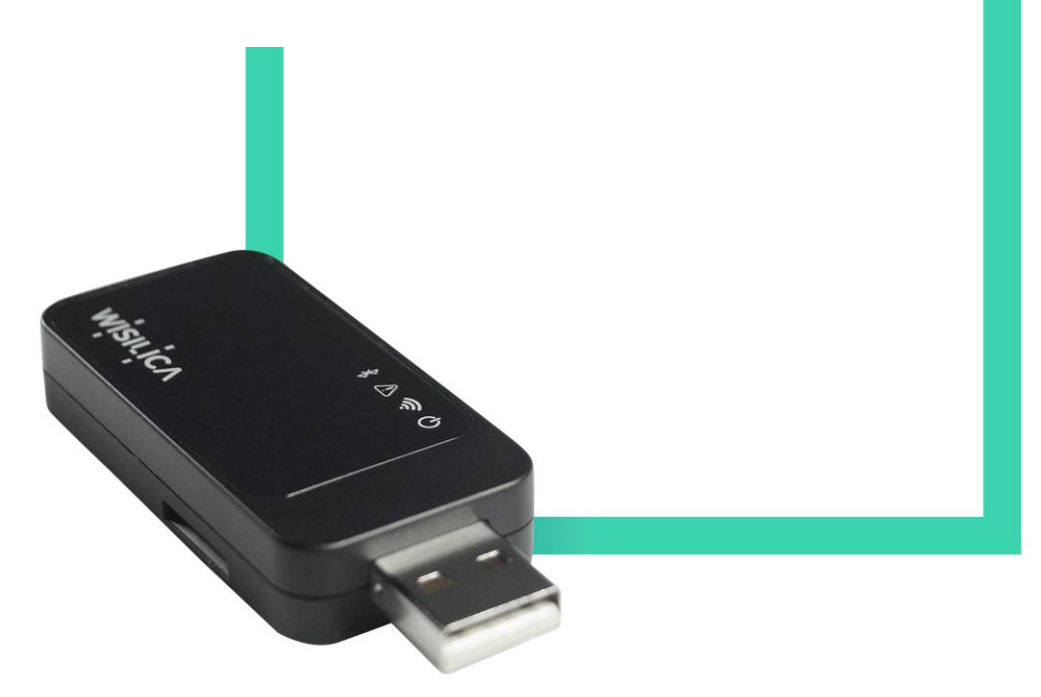

www.wisilicacom

## WISILICA

## **Table of Contents**

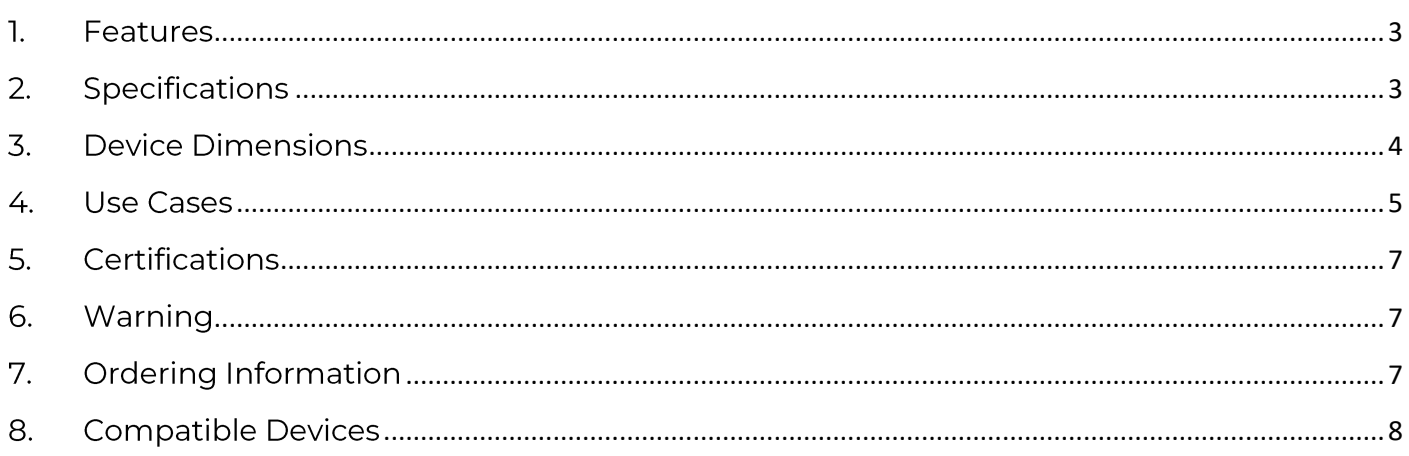

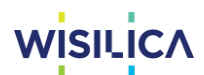

#### <span id="page-2-0"></span>**Features** 1.

- Wi-Fi / BLE 4.2 Gateway providing ubiquitous connectivity to BLE devices  $\bullet$
- Support 802.11 b/g/n modes  $\bullet$
- BLE4.2 based non-flooding intelligent mesh  $\bullet$
- Unit powered by 5V/2A USB adapter  $\bullet$
- Zero downtime Over-the-Air (OTA) firmware updates  $\bullet$

#### <span id="page-2-1"></span>**Specifications**  $2.$

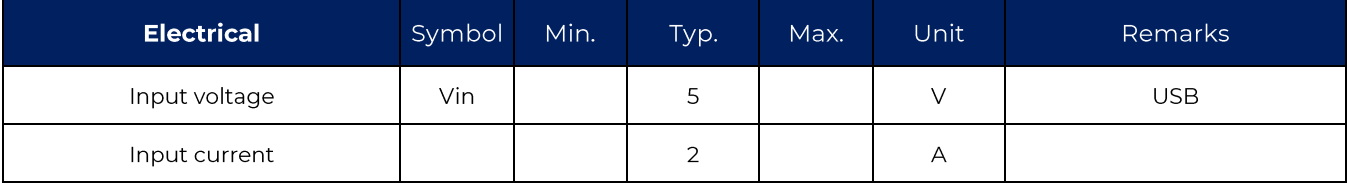

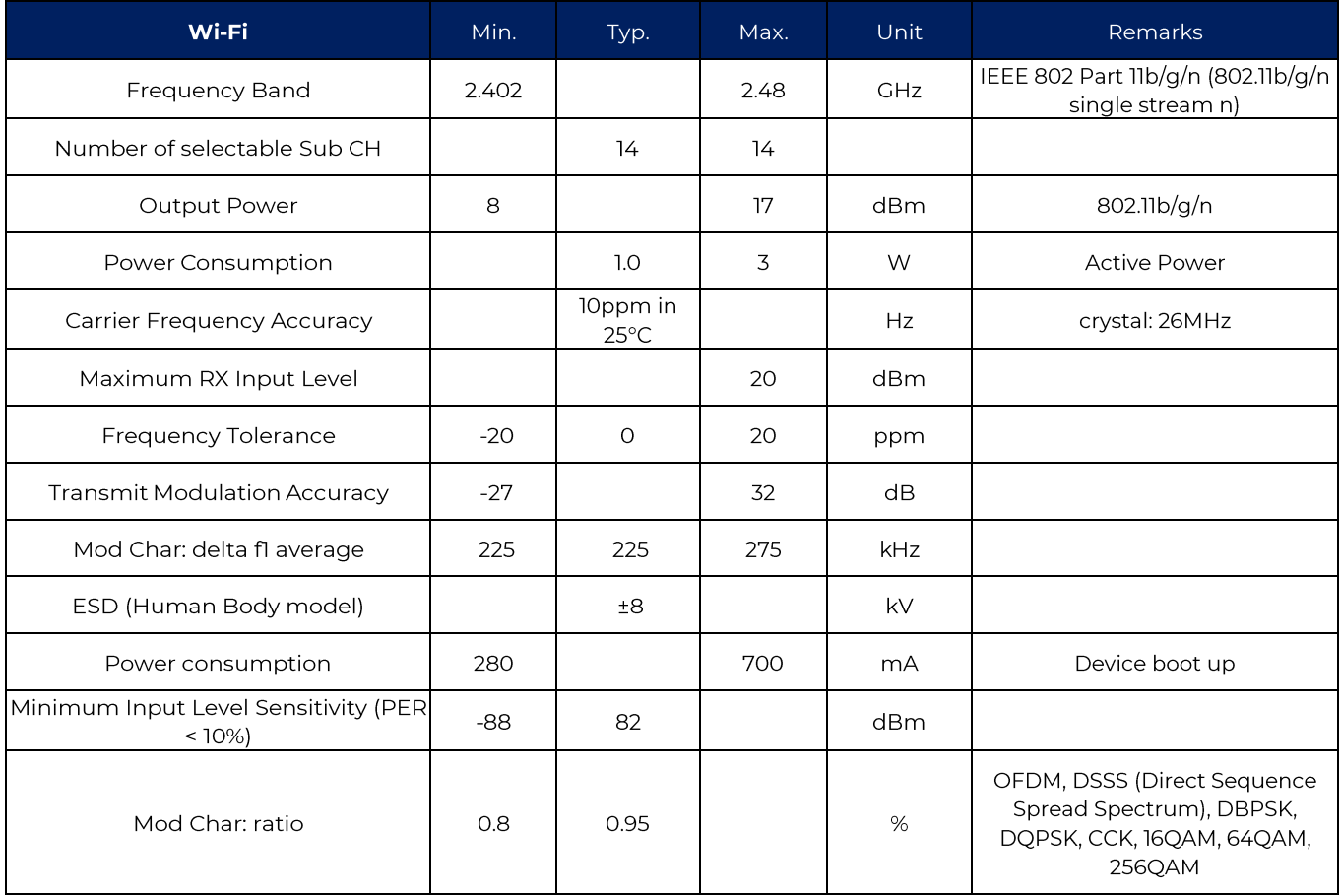

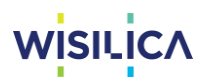

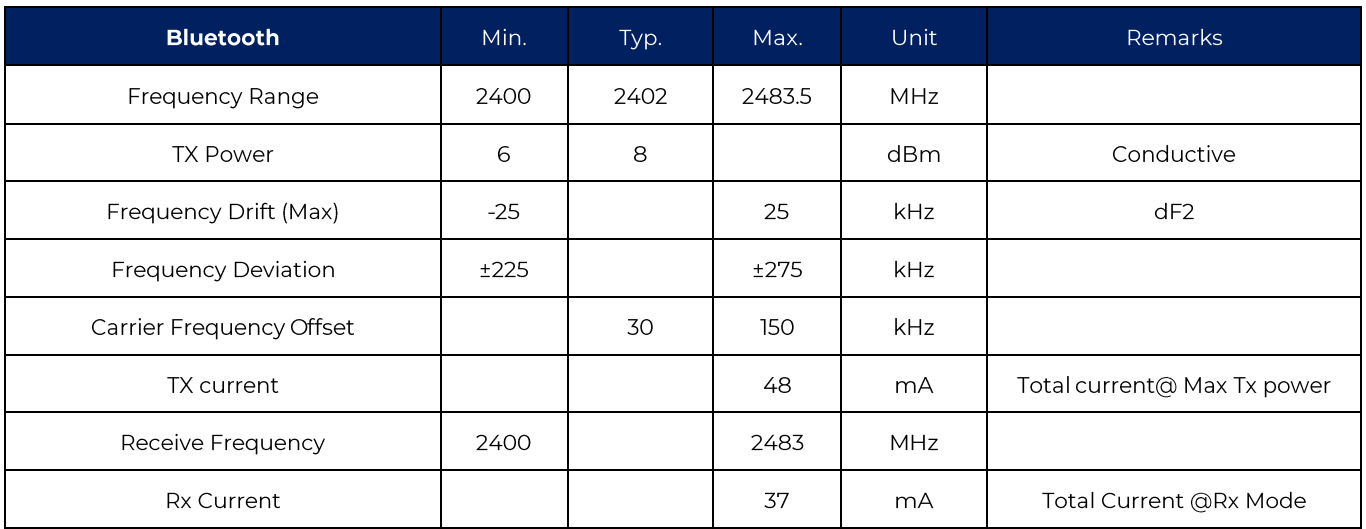

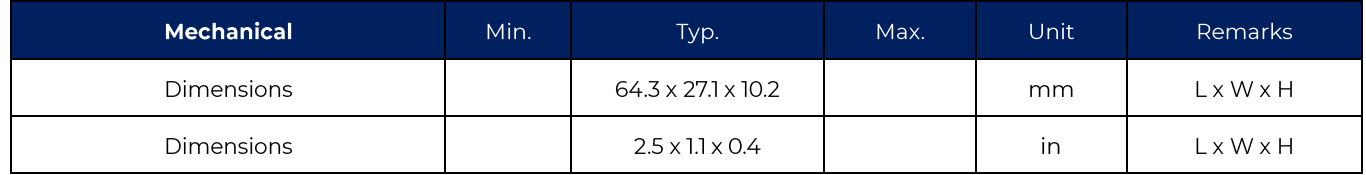

#### <span id="page-3-0"></span>**Device Dimensions**  $\overline{3}$ .

All dimensions are in mm

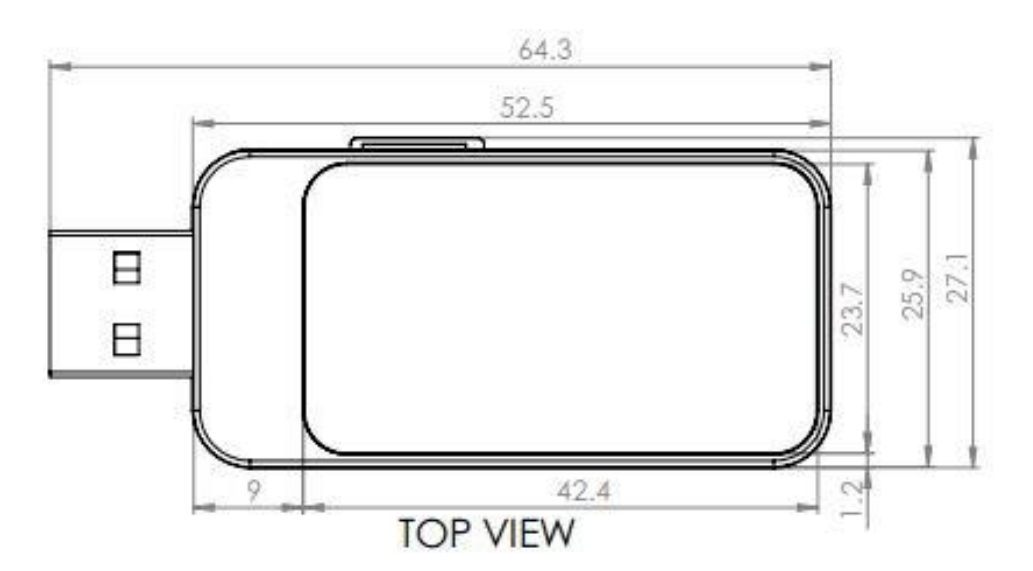

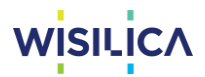

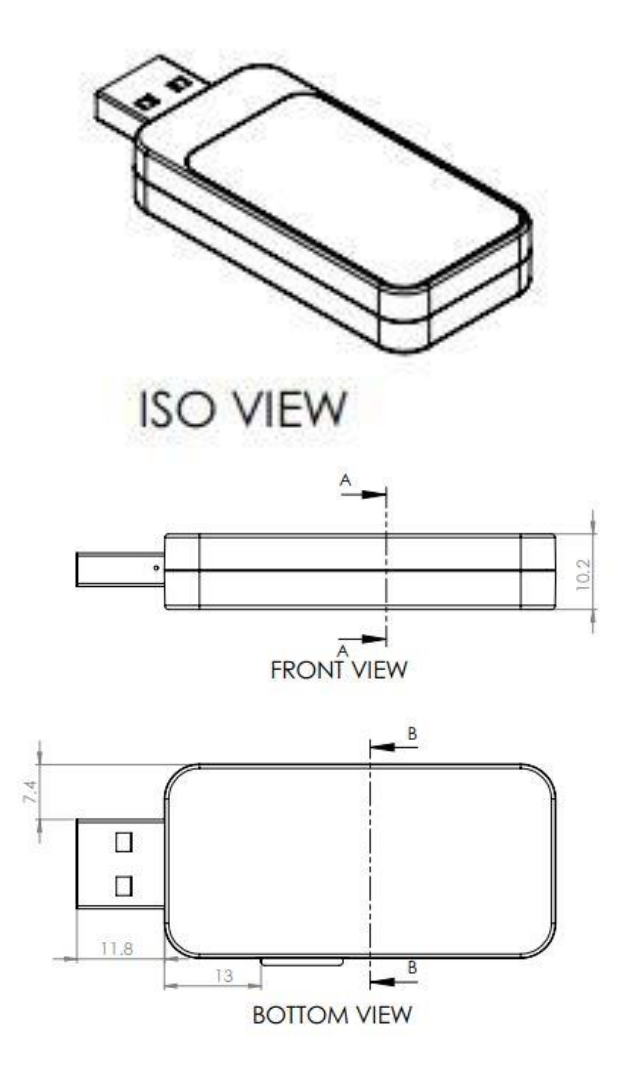

#### <span id="page-4-0"></span>4. Use Cases

1. Operating Device via BLE (Bridge as a Repeater)

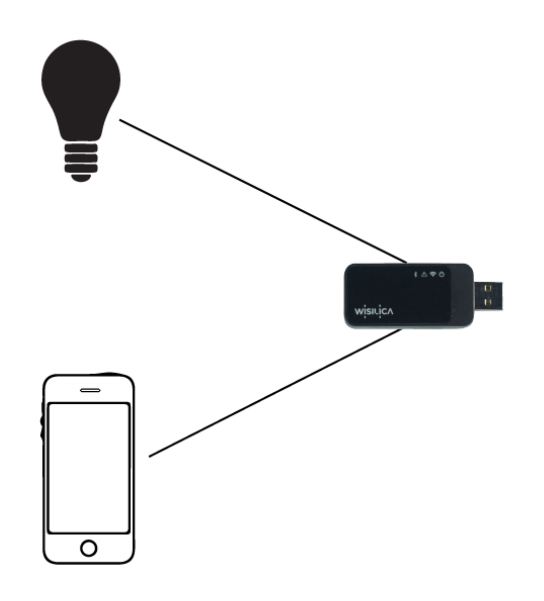

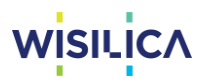

2. Remote Operation

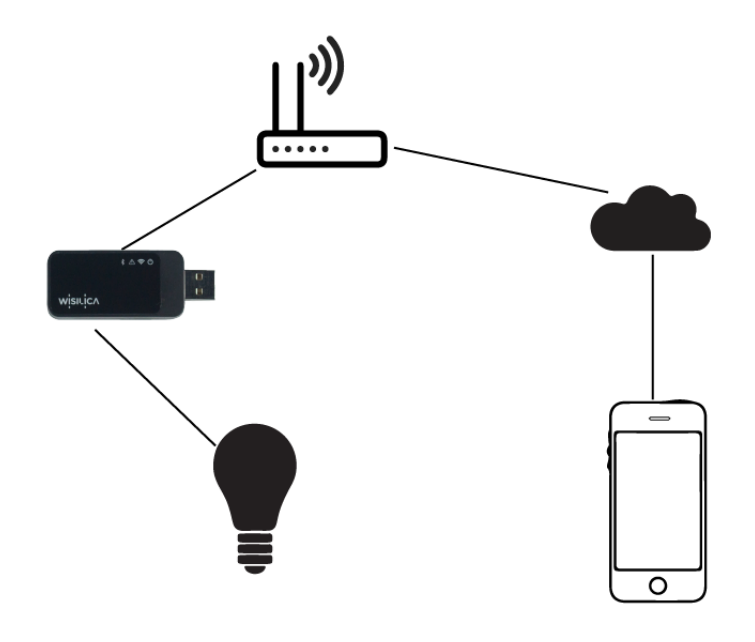

3. Sensor Data to Cloud

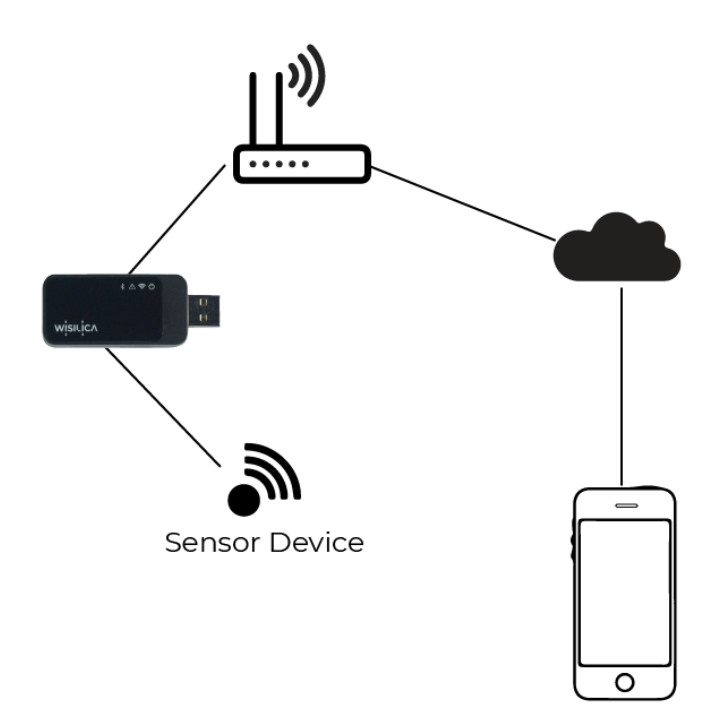

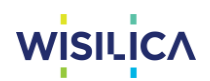

### <span id="page-6-0"></span>**5. Certifications**

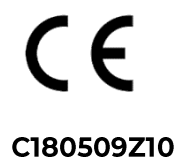

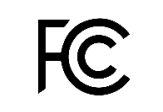

FCC ID: ZVA-IOT-S-SBM-U-B

#### <span id="page-6-1"></span>6. Warning

- 1. To prevent the device from any defect, please handle and store it with care.
- 2. Do not store in very humid location or at extreme temperature.
- 3. Do not open or disassemble the product.
- 4. Do not expose this apparatus to rain or moisture. The apparatus shall not be exposed to dripping or splashing and that objects filled with liquids, such as vases, shall not be placed on apparatus.

## <span id="page-6-2"></span>7. Ordering Information

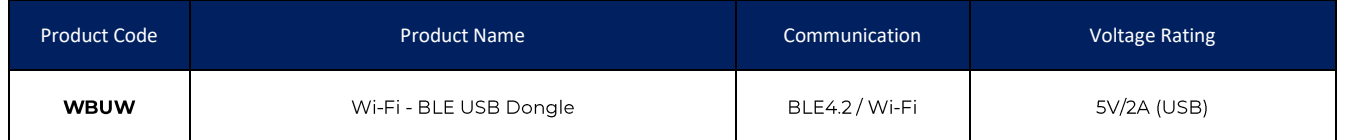

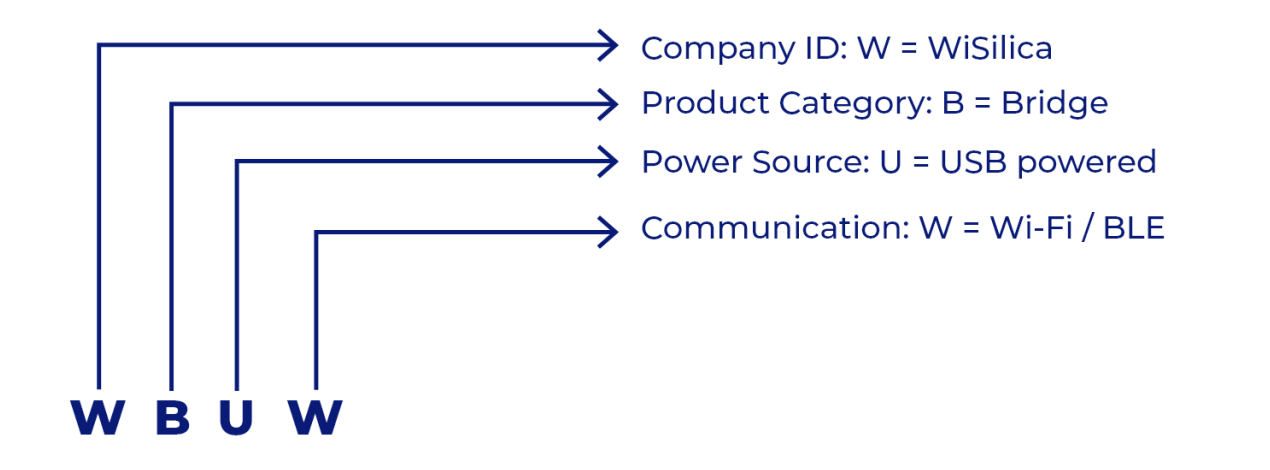

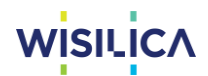

#### <span id="page-7-0"></span>8. Compatible Devices

- iOS iPhone & iPad (version 9 and above)  $\bullet$
- Android- almost all device (version 6.0 and above)  $\bullet$

Visit the link for commissioning and control information

Link-https://wisilica.com/help/wbuw/index.htm#Commissioning

Download our mobile application in the following link

- Search WiSilica Lighting App on the App Store / Play Store for iOS / Android device or use the  $\bullet$ below link
- Android: https://play.google.com/store/apps/details?id=com.wisilica.Home&hl=en\_US  $\bullet$
- iOS: https://apps.apple.com/us/app/wisilica-platform/id954192558

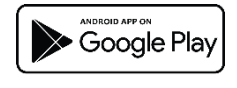

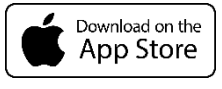

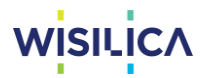

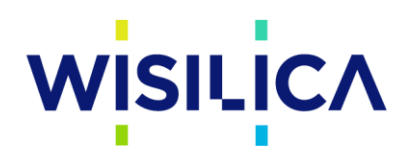

CONNECTING THINGS TO LIFE

WiSilica Inc 23282 Mill Creek Dr #340, Laguna Hills, CA 92653 United States of America

#### info@wisilica.com www.wisilica.com

Version 1.6